BH79J063H03

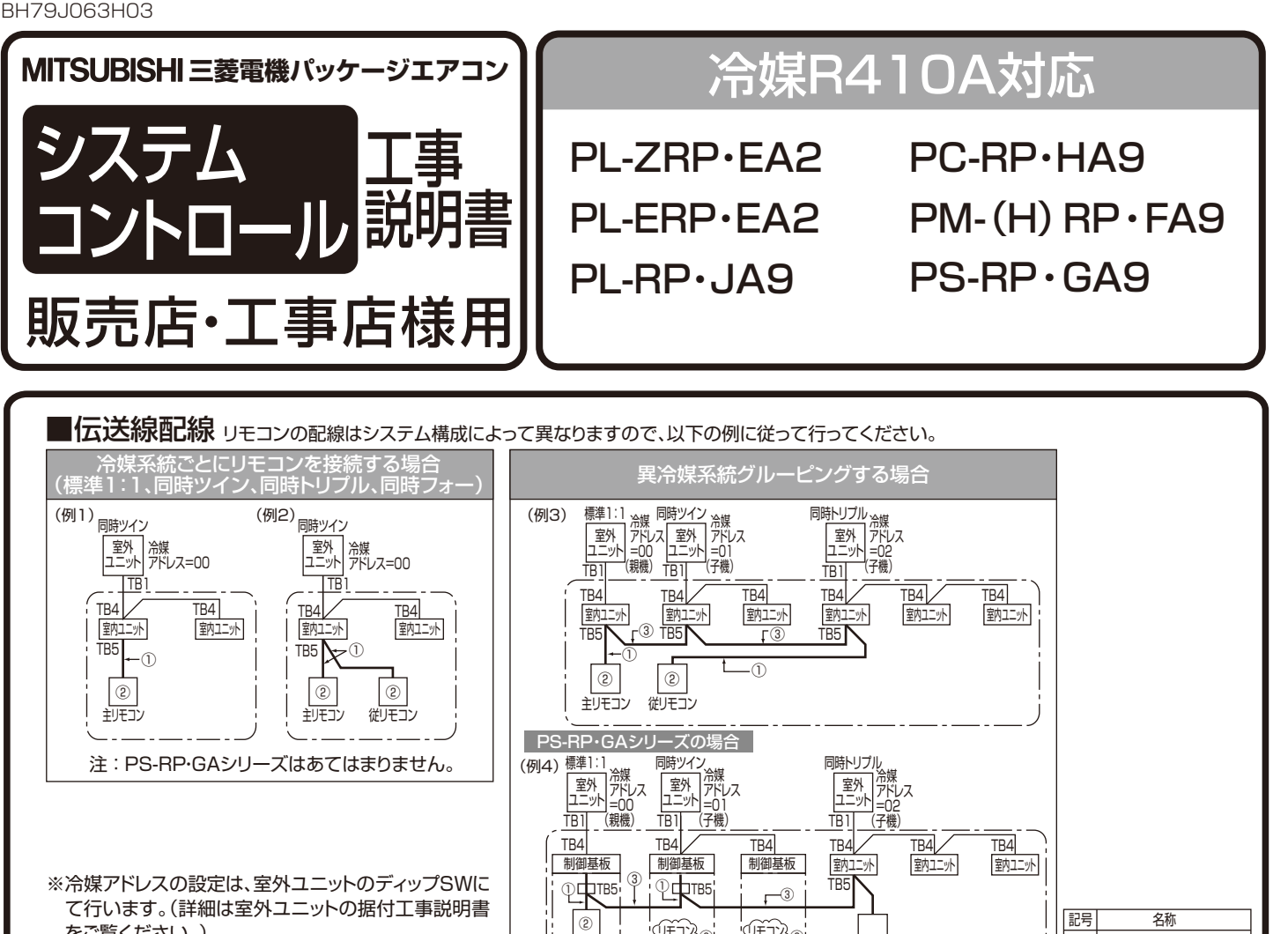

項に対応しています。

※図中の① , ② , ③の番号は下記① , ② , ③の注意事

## ① リモコンからの配線

をご覧ください。)

- 室内ユニットのTB5(リモコン用端子盤)へ接続します。 (極性はありません。) PS-RP·GAシリーズにはリモコン用端子盤 (TB5) が付属されていません。 本ページのようなグループ制御、ワイヤードリモコンの併用(2リモコン)の システム構成を組まれる場合は、別売部品の「端子キット」PAC-SH29TCを ご購入ください。
- 同時マルチタイプの場合には、いずれか1台の室内ユニットTB5にのみリモコン を接続してください。異なる機種の室内ユニットが混在する場合は、各室内ユニット が持つ全ての機能(風速・ベーン・ルーバー等)を操作することができます。

## ② 1グループに2台までリモコンが接続できます。

- 1グループにリモコンを2台接続した場合、主リモコンと従リモコンの設定を必 ず行ってください。
- リモコン主従設定方法は、リモコンの据付工事説明書(設定編)をご覧ください。 ※1グループのリモコンが1台であれば、主リモコン設定(初期設定)から変更 は不要です。
- ※PS-RP・GAシリーズの時に、グループ制御でリモコン接続台数が2台を超 える場合は上図のように余分なリモコンを取外してください。 また、MAスマートリモコンを追加する場合は、本体取付けのリモコンの主従設 定を「主」→「従」に設定してください。 (PAR-35MAの場合は、CO2排出量が表示可能となります。)

## ③ 異冷媒系統でグルーピングする場合

- リモコン配線によりグルーピングを行います。グルーピングする各冷媒系統の 任意の室内ユニット1台とリモコン線にて渡り配線してください。
- 同一グループ内にて異なる機種の室内ユニットが混在する場合、必ず機能 (風 速・ベーン・ルーバー等)の多い室内ユニットが接続されている室外ユニットを <sub>ぬ</sub><br>親機 (冷媒アドレス=00) としてください。<br>この場合、 ̄ ̄ ̄で囲まれた全室内ユニットを1グループとして制御します。
- ● この場合、\_\_\_| で囲まれた全室内ユニットを1グループとして制御します。<br>● MAリモコンでは最大16冷媒系統を1グループとして制御可能です。
- MAリモコンでは最大16冷媒系統を1グループとして制御可能です。 ※PS-RP・GA9形を他の冷媒系統とグルーピングしてPAR-35MAによる CO2排出量表示を行いたい場合は、PS-RP・GA9形室内基板のSW5-8を ONに設定してください。
- SW変更は不要です。(OFFのままにしてください。)<br>● パワーシェア運転・スマートデフロスト運転を採用する☆ 但し、PS-RP・GA9形より前の機種とグルーピングする場合は、室内基板の
- パワーシェア運転・スマートデフロスト運転を採用する場合は最大4冷媒まで です。機能の詳細は室内ユニット取扱説明書をご覧ください。 ※リモコンからの配線は上記①②の条件を満たしてください。 ※PS-RP・GAシリーズはあてはまりません。

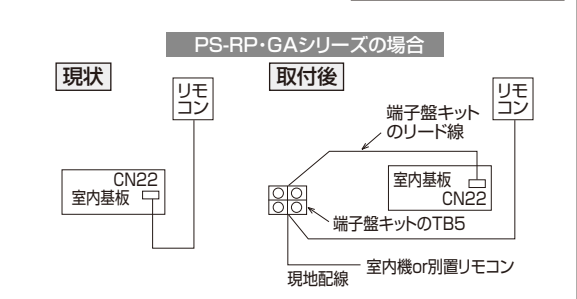

端子盤(室外:電源及び 内外接続線) TB4| 端子盤(室内:内外接続線) TB5| 端子盤(リモコン伝送線)

TB1

## 確認

注 : PS-RP・GA形のリモコン用端子盤(TB5)は別売部品となっています。 リモコン接続台数は、②に従い余分なリモコンは取外してください。

PS-RP・GA

リモコン3<sub>(2)</sub><br>L取外し<sup>3(2)</sup>

②

PS-RP・GA

リモコン 取外し

主リモコン PS-RP・GA

主リモコン

- 同一冷媒系統の室内ユニットTB5への渡り配線は禁止です。 渡り配線した場合、システムが正常に動作しません。
- リモコン同士での渡り配線は禁止です。リモコンの端子盤には 配線は、1本しか接続できません。

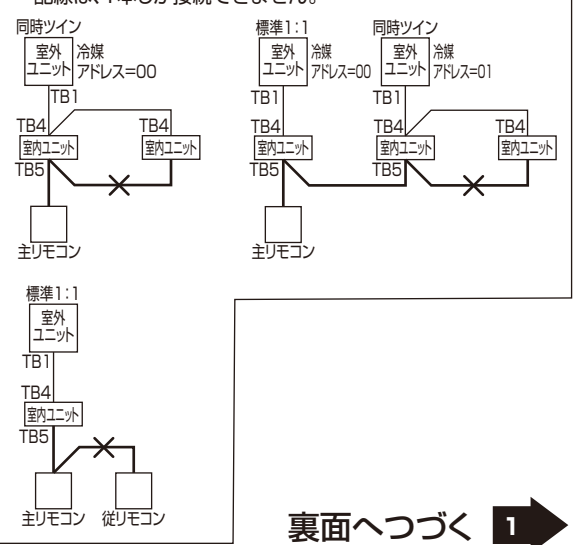

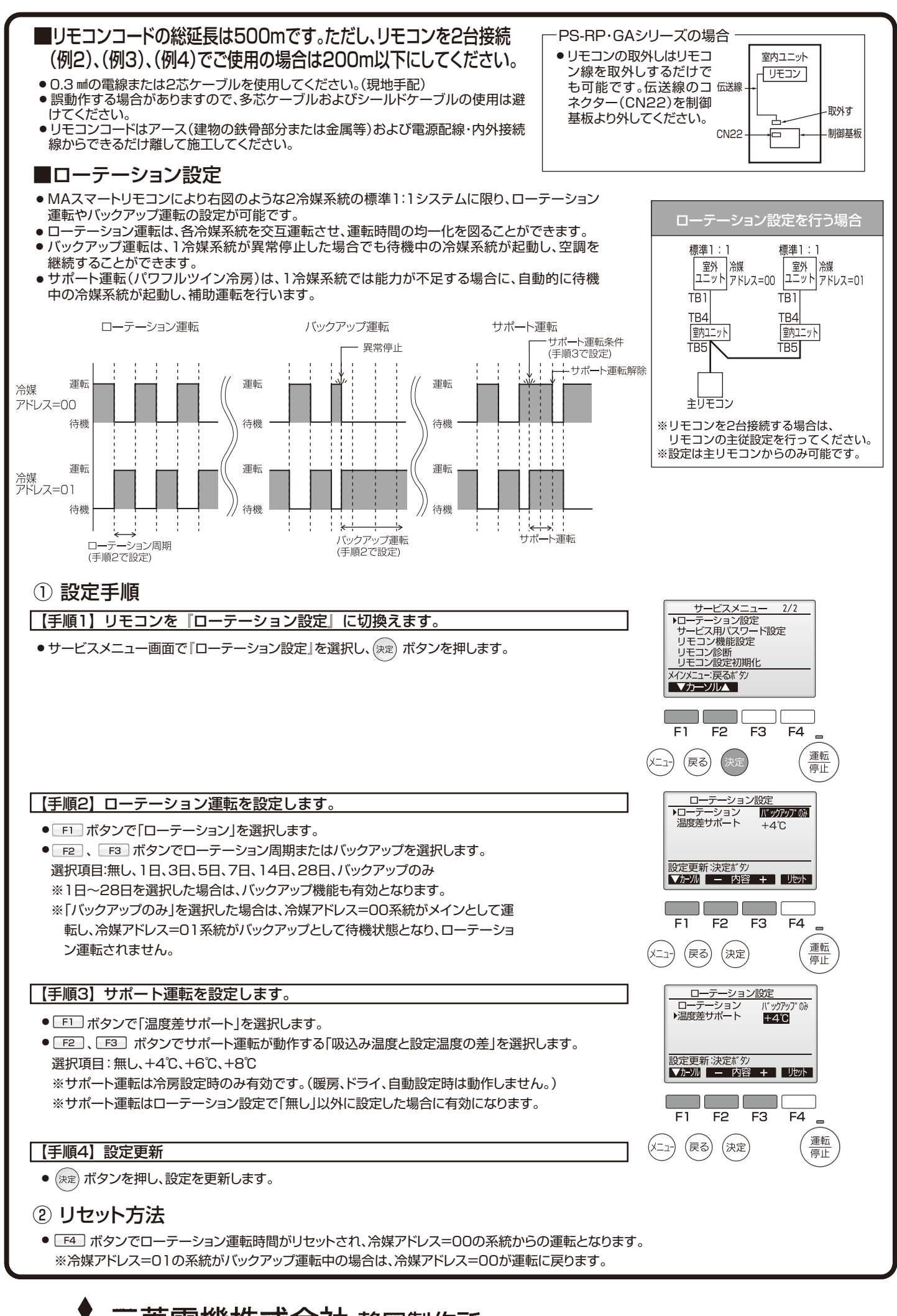